## In-Lecture Assignment #2 on Mar. 10, 2021

|                                                                             | Bandstop selectivity     |
|-----------------------------------------------------------------------------|--------------------------|
| Design bandstop IIR filter to apply to audio signals before they are        | IIR filter               |
| played to relieve symptoms of tinnitus ("ringing of the ears").             | Elliptic design of pole  |
| Assignment relates to parts (a) and (b) of homework problem 3.3.            | and zero locations       |
| Here are the bandstop filter specifications for your design:                | Minimum order design     |
|                                                                             | Sampling rate 44100 Hz   |
| • From 0 Hz to $0.6 f_c$ , passband ripple is not greater than 1 dB.        | fpass1 = 1800 Hz         |
| • From $(2/3) f_c$ to $(4/3) f_c$ , stopband attenuation is at least 80 dB. | fstop1 = 2000 Hz         |
| • Above $1.4 f_c$ , passband ripple is not greater than 1 dB                | fstop2 = 4000 Hz         |
| Use tinnitus frequency $f_c$ of 3000 Hz & sampling rate $f_s$ of 44100 Hz.  | fpass2 = 4200 Hz         |
| Use filter design & analysis tool (fdatool) or filter designer in Matlab.   | Apass $1 = 1 \text{ dB}$ |
| (a) Use elliptic method to design an IIR filter to meet specification.      | Astop = 80  dB           |
|                                                                             | Apass2 = 1 dB            |
| 1. Give the filter order. <b>20</b> How many biquads? <b>10 in cascade.</b> | -                        |

- 2. Are all of the poles inside the unit circle for bound-input bounded-output (BIBO) stability? Yes. Fdatool indicates that the design is BIBO stable. Also, one can plot the poles and zeros to show that the poles are inside the unit circle. (see next page)
- **3.** Describe the pole-zero plot and connect poles/zeros to filter passbands/stopbands. **Angles** of poles near unit circle indicate passband frequencies and angles of zeros on/near unit circle indicate stopband frequencies, provided poles/zeros separated in angle.
- 4. Give the minimum and maximum value of group delay over 0-1 kHz. 10 & 21 samples. Much less than 282 samples of group delay for the linear phase FIR filter designed using the Parks-McClellan design algorithm in homework 2.3.
- 5. At what frequency does the peak group delay value occur? Maximum values of group delay are at the edges of the passbands, i.e. at 1.8 kHz and 4.2 kHz
- (b) Convert the IIR filter structure to be a single direct form section. In fdatool, this accomplished via the "Convert to a Single Section" under the Edit menu.
  - 1. Are any poles outside the unit circle? Yes. If so, how many? 2 Why? Poly expansion:

$$H(z) = C \frac{(1 - z_0 z^{-1})(1 - z_1 z^{-1})}{(1 - p_0 z^{-1})(1 - p_1 z^{-1})} = C \frac{1 - (z_0 + z_1)z^{-1} + z_0 z_1 z^{-2}}{1 - (p_0 + p_1)z^{-1} + p_0 p_1 z^{-2}}$$

Elliptic filter design algorithm returns poles, zeros and gains. When converting the transfer function in factored form to feedforward and feedback coefficients, each two-argument multiplication and addition involving is truncated to the original precision, which can lose accuracy and perturb pole and zeros locations. Two poles move outside the unit circle to indicate BIBO instability. (see next page)

2. Describe any differences in the magnitude response vs. part (a).

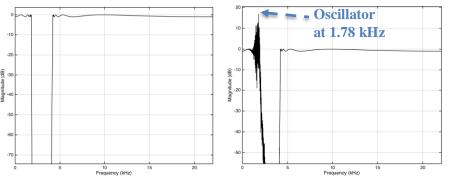

As shown on right, the single section implementation does not meet specification in the passband.

Dandatan salastiritar

IIR Bandstop Filter as Cascade of Biquads

IIR Bandstop Filter as Single Section (Direct Form)

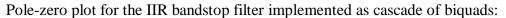

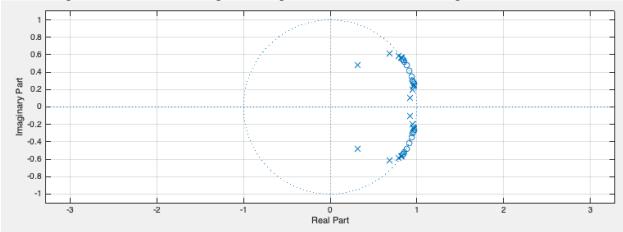

Pole-zero plot for the IIR bandstop filter implemented as a single IIR section – notice the disturbance of the pole-zero locations. Two poles move outside of the unit circle.

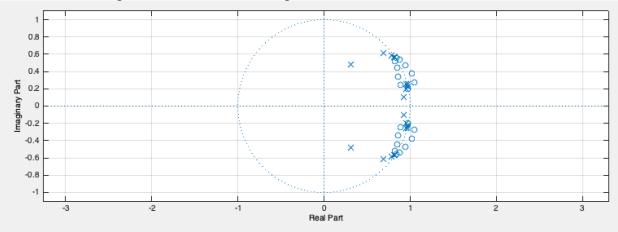

Consider the transfer function for the 20<sup>th</sup>-order IIR filter with 20 zeros and 20 poles, expanded to give the feedforward and feedback coefficients.

Worst-cose loss of 19.53. bits 19 x 53 = 1007 mantissa bits lost due to truncating each pairwise multiplication result to 64-bit IEEE floating-point format (with 53 mantissa bits and 11 exponent bits)